Dipartimento di Matematica e Informatica

## **Prova Scritta del 22-02-2017**

**Esercizio 1**. Si implementi in C++, utilizzando la RICORSIONE, una funzione che, ricevuti come parametri due array di interi, siano A il primo e B il secondo, di dimensione N ed M rispettivamente ed un numero intero, sia esso x, restituisca true se **per ogni** elemento A[i] dell'array A, l'array B contiene **almeno** x elementi di valore maggiore o uguale ad A[i], false altrimenti.

*Esempio*: se i due array fossero A= {5, 19,21} e B = {5, 21, 8, 121, 23, 1} e x fosse pari a 3 la funzione dovrebbe restituire TRUE; infatti, per ogni numero in A esistono in B almeno 3 numeri maggiori o uguali (per il 5 ci sono 5, 21, 8, 121, 23, per il 19 ci sono 21, 121, 23, per il 21 ci sono 21, 121, 23).

**Esercizio 2.** Si consideri la funzione riportata di seguito.

```
 int f(int *vec, int n, int b) {
       if (n \; 8 \; 2 \; != \; 0) return n;
       int result = 0;
       int m = n / 2; int *p=vec, *q=vec+m;
       while(p!=q){
           if ((\star_p \& \star(p+m) == 0) || (\star(p+m) \& \star_p == 0))if (*p + * (p+m) < b) result--;
                 result++;
 }
            p++;
 }
        return result;
 }
```
Se ne descriva sinteticamente il comportamento, mostrando l'esecuzione "su carta", e si dica cosa restituisce nel caso in cui venga invocata con

- a) *b=20, e vec = { 3,4,20,15,4,8,5,5 }, n=8.*
- b) *b=16, e vec = { 3,6,2,5,11 }, n=5.*
- c) *b=22, e vec = { 13,4,2,4,1, 5,8,11,12,14 }, n=10.*

**Esercizio 3.** (SOLO PER GLI STUDENTI DALL'A.A. 2015/2016 IN POI) Si consideri la classe UovoDiPasqua riportata di seguito che si può supporre interamente implementata.

```
Enum Tipo {latte=0, fondente, bianco, nocciole};
class UovoDiPasqua {
friend ostream& operator<<(ostream&, const UovoDiPasqua &);
private:
     Tipo tipo; // il tipo di cioccolata
     unsigned peso; // il peso in grammi
```

```
CAMPUS DI ARCAVACATA http://www.unical.it/portale/strutture/dipartimenti_240/matinf/ 1/2
87036 Arcavacata di Rende (CS) - Ponte Pietro Bucci Cubo 30B
tel. (+39) 0984 496402 - fax (+39) 0984 496410
```
1/

Dipartimento di Matematica e Informatica

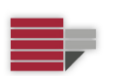

## **Prova Scritta del 22-02-2017**

bool sorpresaMaschile // true se la sorpresa è maschile, false se femminile double prezzo; // il prezzo public: UovoDiPasqua (); UovoDiPasqua (Tipo, unsigned, bool, double); Tipo getTipo() const; unsigned getPeso() const; bool maschile() const; double getPrezzo() const; };

Dotare la classe UovoDiPasqua di un operatore < (un uovo è minore di un altro, se il peso è minore, e a parità di peso, se è minore il prezzo) e di un operatore >>.

Si consideri ora la classe FabbricaDiUova, la cui interfaccia è riportata di seguito:

```
class FabbricaDiUova{
friend ostream& operator<<(ostream&, const FabbricaDiUova &);
private:
     UovoDiPasqua* ordini;
     unsigned numero;
     unsigned numeroMax;
public:
     FabbricaDiUova ();
     FabbricaDiUova (const FabbricaDiUova &);
     ~FabbricaDiUova ();
     FabbricaDiUova & operator=(const FabbricaDiUova &);
       // Inserisce un uovo come ultimo ordine.
     void aggiungiOrdine(const UovoDiPasqua &);
      // cerca un uovo tra gli ordini e lo rimuove restituendo true; 
     // restituisce false se l'uovo non è presente
     bool cancellaOrdine(const UovoDiPasqua &);
      // rimuove l'ultimo uovo
      void rimuoviUltimoOrdine(); 
      // restituisce il costo medio delle uova per femminucce
      double costoMedioUovaFemminili() const;
      // Dato un peso p, restituisce l'uovo più costoso che pesa meno di p; 
      const UovoDiPasqua& uovoPiuCostosoPerPeso(unsigned p) const
      // cambia il genere di una sorpresa di un dato uovo 
      // (da maschile a femminile e viceversa) 
      void cambiaGenere(const UovoDiPasqua&);
      // restituisce il tipo per il quale ci sono più uova in elenco.
      Tipo tipoPiuFrequente();
```
};

**Si implementino opportunamente tutti i metodi** della classe FabbricaDiUova. Dotare inoltre la classe di un operatore [], e di un operatore==.